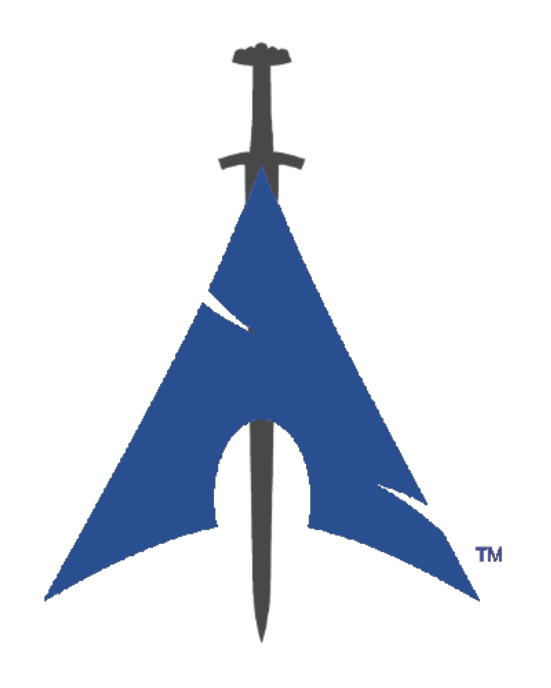

# **BlackArch Linux 指南**

https://www.blackarch.org/

**目录**

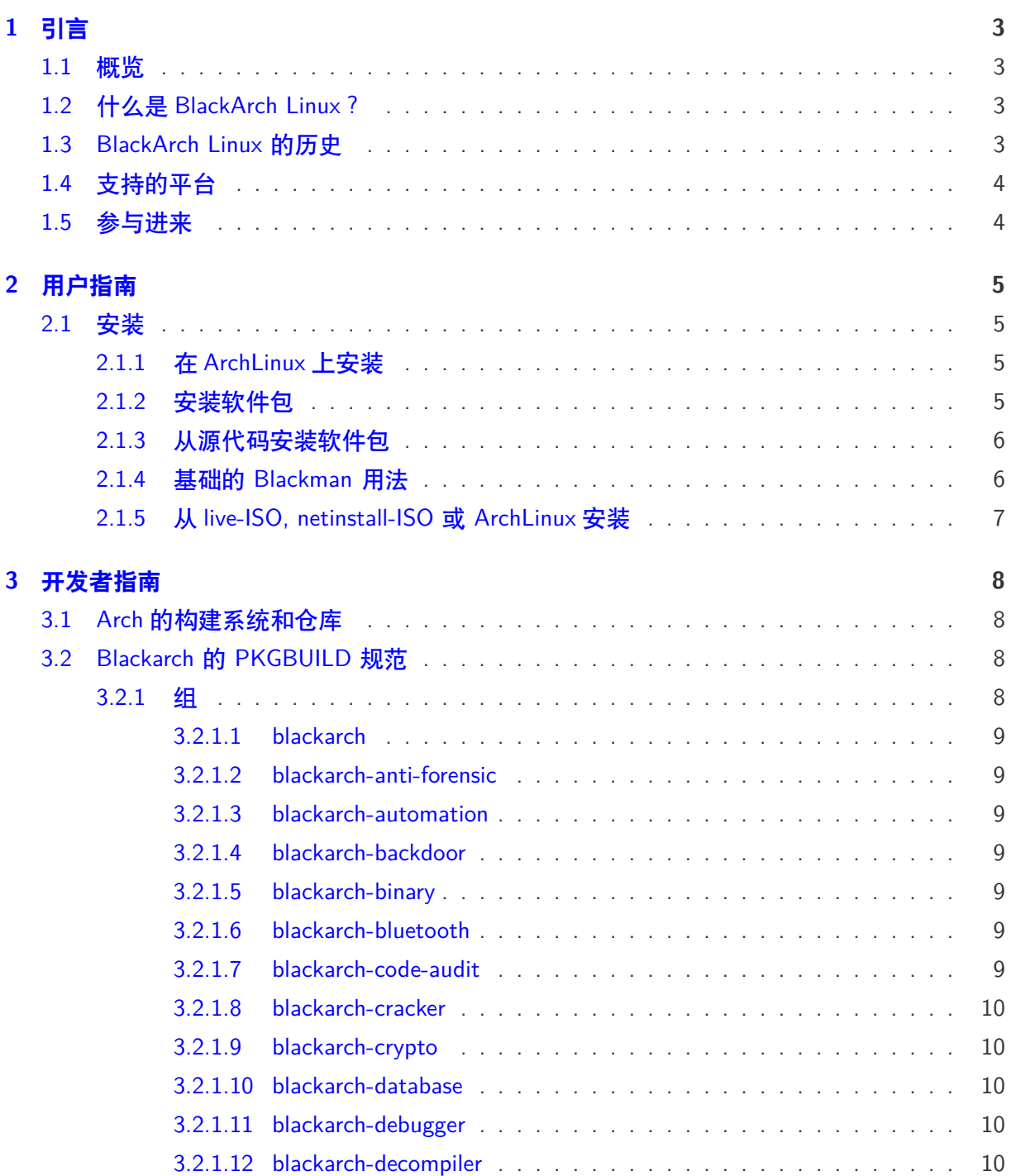

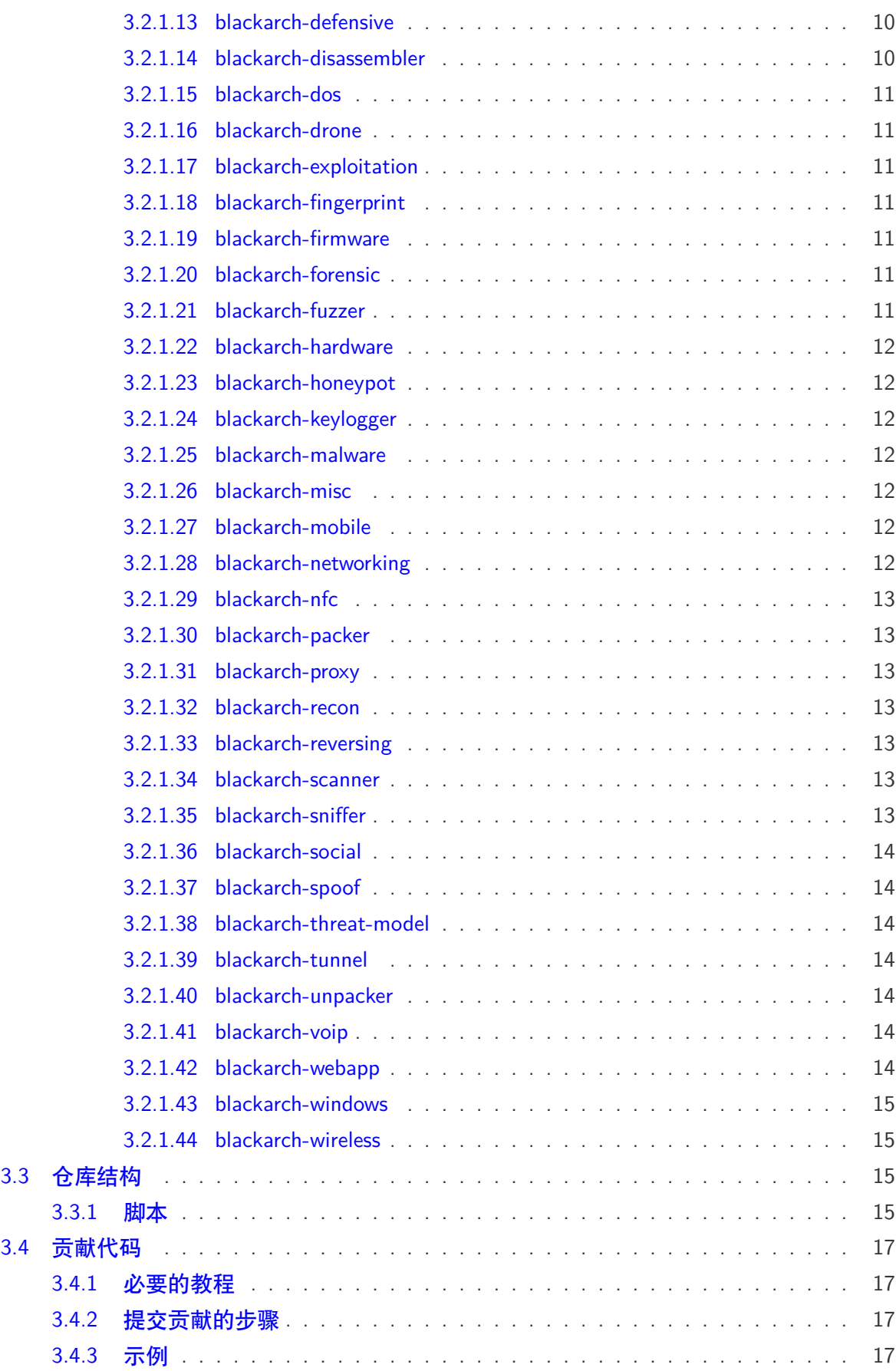

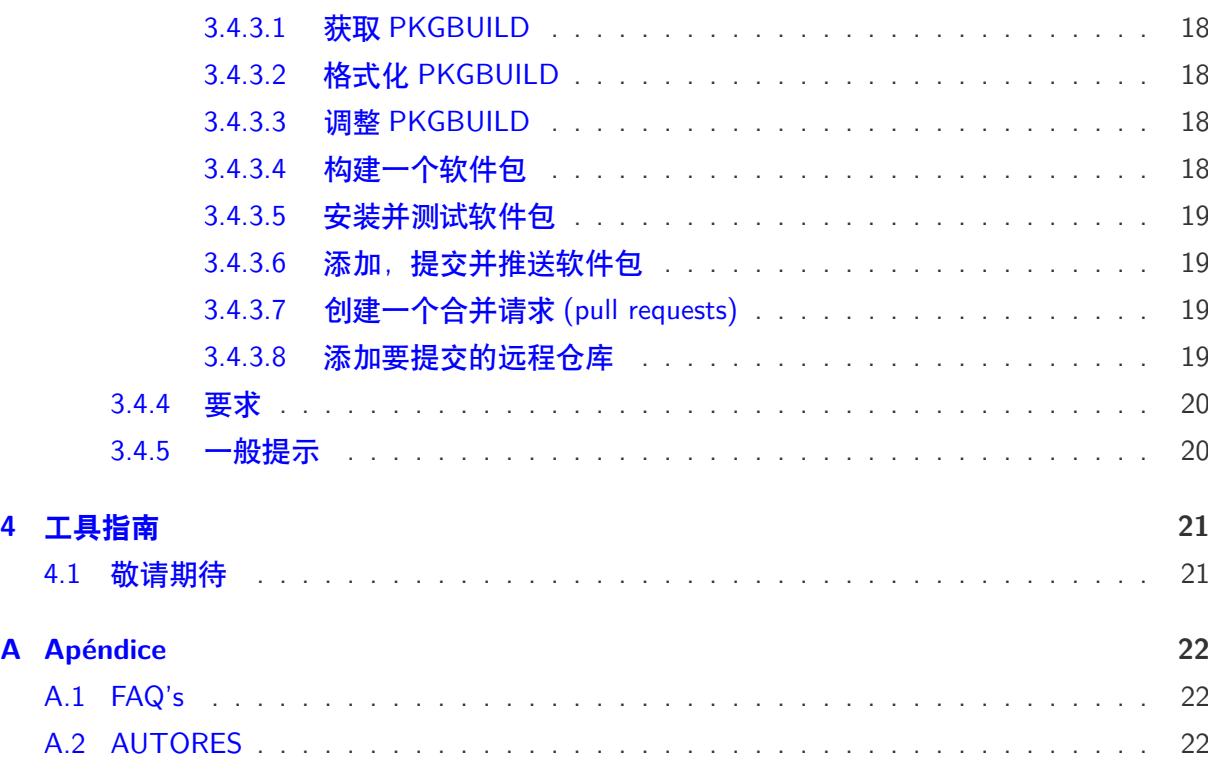

# <span id="page-4-0"></span>**章节 1**

# **引言**

#### <span id="page-4-1"></span>**1.1 概览**

BlackArch Linux 指南分为以下几个部分:

- 引言 提供概述,简介,以及一些有用项目的信息
- 用户指南 一个标准用户高效使用 BlackArch 需要了解的
- 开发者指南 如何参与 BlackArch 的开发以及如何贡献代码
- 工具指南 用样例深度详细的介绍工具的使用 (WIP)

## <span id="page-4-2"></span>**1.2 什么是 BlackArch Linux?**

BlackArch 是一个提供给渗透测试以及安全人员的完整的 Linux 发行版。它是 [ArchLinux](https://www.archlinux.org/) 的一个 分支,用户可以在 ArchLinux 上安装单个或一组 BlackArch 组件。

工具集也被打包成 Arch Linux 非官方用户仓库 [\(Unofficial User Repositories\)](https://wiki.archlinux.org/index.php/Unofficial_User_Repositories), 所以你可以在一个 已有的 Arch Linux 系统上安装。可以单独安装某个工具或按分类批量安装。

仓库目前包括超过 [2600](https://www.blackarch.org/tools.html) 个工具,仍在不断扩充。为了保证仓库的质量,所有的工具在添加到代 码库之前都经过测试。

### <span id="page-4-3"></span>**1.3 BlackArch Linux 的历史**

敬请期待

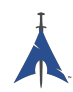

## <span id="page-5-0"></span>**1.4 支持的平台**

敬请期待

# <span id="page-5-1"></span>**1.5 参与进来**

你可以通过以下几个途径联系到 BlackArch 团队: 网站: <https://www.blackarch.org/> 邮箱: [team@blackarch.org](mailto:team@blackarch.org) IRC: <irc://irc.freenode.net/blackarch> Twitter: <https://twitter.com/blackarchlinux> Github: <https://github.com/Blackarch/> Discord: <https://discord.com/invite/xMHt8dW>

# <span id="page-6-0"></span>**章节 2**

# **用户指南**

### <span id="page-6-1"></span>**2.1 安装**

接下来的几个小节会告诉你如何配置 BlackArch 仓库以及如何安装包。BlackArch 支持用二进制 安装包安装或是从代码安装。

BlackArch 兼容 Arch Linux 常用的安装方式, 比如说非官方用户仓库 (Unofficial User Repositories)。如果你想使用 ISO,参考 [Live ISO](https://www.blackarch.org/downloads.html#iso)。

#### <span id="page-6-2"></span>**2.1.1 在 ArchLinux 上安装**

用 root 权限运行脚本 [strap.sh](https://blackarch.org/strap.sh),并跟随提示,看下面的例子:

```
curl -0 https://blackarch.org/strap.sh
sha1sum strap.sh # should match: d062038042c5f141755ea39dbd615e6ff9e23121
sudo chmod +x strap.sh
sudo ./ strap.sh
```
现在同步软件包列表并更新软件包:

sudo pacman -Syyu

#### <span id="page-6-3"></span>**2.1.2 安装软件包**

你现在可以安装 blackarch 仓库的软件了。

1. 列出所有可用的工具:

```
pacman -Sgg | grep blackarch | cut -d' ' -f2 | sort -u
```
2. 安装所有的工具:

pacman -S blackarch

3. 按照分类批量安装工具:

pacman -S blackarch -<category >

4. 列出 blackarch 的所有分类:

pacman -Sg | grep blackarch

#### <span id="page-7-0"></span>**2.1.3 从源代码安装软件包**

作为一种替代的安装方式,你可以从源代码构建 BlackArch 的安装包。所需的 PKGBUILD 文件 在 [github](https://github.com/BlackArch/blackarch/tree/master/packages)。要编译整个仓库, 可以使用 [Blackman](https://github.com/BlackArch/blackman) 工具。

• 首先,你需要安装 Blackman,如果你已经按照前面的步骤配置好了 BlackArch 软件包仓库, 可以通过下面的命令安装 Blackman :

```
pacman -S blackman
```
• 你也可以从源码安装 Blackman :

```
mkdir blackman
cd blackman
wget https :// raw.github.com/ BlackArch / blackarch /master/packages/blackman/PKGBUILD
# Make sure the PKGBUILD has not been maliciously tampered with.
makepkg -s
```
• 或者从 AUR 安装 Blackman :

<whatever AUR helper you use> -S blackman

#### <span id="page-7-1"></span>**2.1.4 基础的 Blackman 用法**

Blackman 非常易于使用, 虽然参数和一些 pacman 之类的标准包管理器不同。以下是一些基本 的用法。

• 下载,编译并安装软件包:

sudo blackman -i package

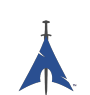

• 下载,编译并安装整个分类的软件包:

sudo blackman -g group

• 下载,编译并安装所有的 BlackArch 工具:

sudo blackman -a

• 列出所有的 BlackArch 软件包分类:

blackman -l

• 列出某个分类包含的软件:

blackman -p category

### <span id="page-8-0"></span>**2.1.5 从 live-ISO, netinstall-ISO 或 ArchLinux 安装**

你可以从 live-ISO 或 netinstall-ISO 安装 BlackArch Linux

查看 <https://www.blackarch.org/download.html#iso>。从 ISO 启动后执行下面几个步骤:

• 安装 blackarch-installer :

sudo pacman -S blackarch-installer

• 然后运行:

sudo blackarch -install

# <span id="page-9-0"></span>**章节 3**

# **开发者指南**

## <span id="page-9-1"></span>**3.1 Arch 的构建系统和仓库**

PKGBUILD 文件是构建脚本, 它告诉 makepkg(1) 如何创建一个安装包, PKGBUILD 文件用 Bash 脚本编写。

要获取更多信息,可以参阅以下内容:

- [Arch Wiki: Creating Packages](https://wiki.archlinux.org/index.php/Creating_Packages)
- [Arch Wiki: makepkg](https://wiki.archlinux.org/index.php/Makepkg)
- [Arch Wiki: PKGBUILD](https://wiki.archlinux.org/index.php/PKGBUILD)
- [Arch Wiki: Arch Packaging Standards](https://wiki.archlinux.org/index.php/Arch_Packaging_Standards)

## <span id="page-9-2"></span>**3.2 Blackarch 的 PKGBUILD 规范**

为了简单起见,我们的 PKGBUILD 文件和 AUR 的非常相似,下面列出了不同的一些地方。每个 软件包必须至少属于 blackarch, 也会有许多软件包同时属于多个组。

### <span id="page-9-3"></span>**3.2.1 组**

为了让用户快速方便的安装一系列软件包,软件包被分成一些组。组让用户能够简单的通过 "pacman -S <group name>" 来安装一系列软件。

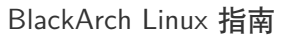

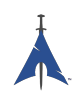

#### <span id="page-10-0"></span>**3.2.1.1 blackarch**

blackarch 组是所有软件包必须属于的基本组, 这让用户可以轻松的安装所有软件包。 所有的软件包都应当属于这个组。

#### <span id="page-10-1"></span>**3.2.1.2 blackarch-anti-forensic**

用于反取证的软件包,包括加密,隐写和修改文件属性的工具。包括的所有工具都用于修改系 统来隐藏信息。

例如: luks, TrueCrypt, Timestomp, dd, ropeadope, secure-delete

#### <span id="page-10-2"></span>**3.2.1.3 blackarch-automation**

#### 用于工具或工作流自动化的软件。

**例如: blueranger, tiger, wiffy** 

#### <span id="page-10-3"></span>**3.2.1.4 blackarch-backdoor**

利用或打开已被安装后门的系统上的后门的软件。

例如: backdoor-factory, rrs, weevely

#### <span id="page-10-4"></span>**3.2.1.5 blackarch-binary**

操作一些格式的二进制文件的软件。

**例如: binwally, packerid** 

#### <span id="page-10-5"></span>**3.2.1.6 blackarch-bluetooth**

利用任何有关蓝牙标准 (802.15.1) 的软件包。

例如: ubertooth, tbear, redfang

#### <span id="page-10-6"></span>**3.2.1.7 blackarch-code-audit**

通过代码审计来进行漏洞检测的软件包。

例如: flawfinder, pscan

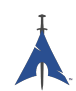

#### <span id="page-11-0"></span>**3.2.1.8 blackarch-cracker**

#### 用于破解加密算法,如 哈希 的软件包。

例如: hashcat, john, crunch

#### <span id="page-11-1"></span>**3.2.1.9 blackarch-crypto**

#### 和加密有关的非破解类软件包。

例如: ciphertest, xortool, sbd

#### <span id="page-11-2"></span>**3.2.1.10 blackarch-database**

#### 用于攻击各种等级数据库的软件包。

**例如: metacoretex, blindsql** 

#### <span id="page-11-3"></span>**3.2.1.11 blackarch-debugger**

#### 用于帮助用户实时查看特定程序正在执行的操作(调试)。

例如: radare2, shellnoob

#### <span id="page-11-4"></span>**3.2.1.12 blackarch-decompiler**

#### 用于将程序反编译成源码。

例如: flasm, jd-gui

#### <span id="page-11-5"></span>**3.2.1.13 blackarch-defensive**

用于保护用户防止恶意软件或被其他用户入侵。

例如: arpon, chkrootkit, sniffjoke

#### <span id="page-11-6"></span>**3.2.1.14 blackarch-disassembler**

类似于 blackarch-decompiler, 可能有许多软件同时属于这两个组, 但这个组里的软件包生成的是 汇编代码而不是源代码。

例如: inguma, radare2

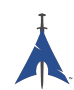

#### <span id="page-12-0"></span>**3.2.1.15 blackarch-dos**

用于 Dos (拒绝服务) 攻击的软件包。

例如:42zip, nkiller2

#### <span id="page-12-1"></span>**3.2.1.16 blackarch-drone**

用于破解,控制无线控制无人机的软件包。

例如: meshdeck, skyjack

#### <span id="page-12-2"></span>**3.2.1.17 blackarch-exploitation**

#### 利用其他程序或服务的漏洞的软件包。

例如:armitage, metasploit, zarp

#### <span id="page-12-3"></span>**3.2.1.18 blackarch-fingerprint**

#### 利用生物指纹识别设备的软件包。

例如:dns-map, p0f, httprint

#### <span id="page-12-4"></span>**3.2.1.19 blackarch-firmware**

利用固件漏洞的软件包。

例如: None yet, amend asap.

#### <span id="page-12-5"></span>**3.2.1.20 blackarch-forensic**

#### 用于在磁盘或内存中寻找数据的软件包。

例如:aesfix, nfex, wyd

#### <span id="page-12-6"></span>**3.2.1.21 blackarch-fuzzer**

用于进行 fuzz 测试, 即 向目标进行随机输入并查看结果的软件包。

例如: msf, mdk3, wfuzz

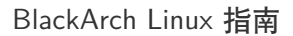

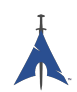

#### <span id="page-13-0"></span>**3.2.1.22 blackarch-hardware**

#### 用于攻击或管理物理硬件的软件包。

例如: arduino, smali

#### <span id="page-13-1"></span>**3.2.1.23 blackarch-honeypot**

用于搭建"蜜罐"(看起来是容易被入侵的服务,吸引黑客入侵)的软件包。

例如: artillery, bluepot, wifi-honey

#### <span id="page-13-2"></span>**3.2.1.24 blackarch-keylogger**

#### 用于在别的系统上记录和保存按键的软件包。

例如: None yet, amend asap.

#### <span id="page-13-3"></span>**3.2.1.25 blackarch-malware**

#### 恶意软件或检测恶意软件的软件包。

例如: malwaredetect, peepdf, yara

#### <span id="page-13-4"></span>**3.2.1.26 blackarch-misc**

不属于其他类型的软件包 (杂项)。

例如: oh-my-zsh-git, winexe, stompy

#### <span id="page-13-5"></span>**3.2.1.27 blackarch-mobile**

#### 用于操控移动平台的软件包。

例如: android-sdk-platform-tools, android-udev-rules

#### <span id="page-13-6"></span>**3.2.1.28 blackarch-networking**

#### 关于 IP 网络的软件包。

**例如: Anything pretty much** 

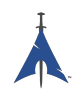

#### <span id="page-14-0"></span>**3.2.1.29 blackarch-nfc**

使用 nfc(近场通信) 的软件包。

**例如: nfcutils** 

<span id="page-14-1"></span>**3.2.1.30 blackarch-packer**

#### 用于捆绑软件或有关捆绑的软件包。

#### 捆绑程序是将恶意软件嵌入其他可执行程序的程序。

**例如: packerid** 

#### <span id="page-14-2"></span>**3.2.1.31 blackarch-proxy**

用于搭建代理,即将流量通过另一个节点转发到互联网的软件包。

例如: burpsuite, ratproxy, sslnuke

#### <span id="page-14-3"></span>**3.2.1.32 blackarch-recon**

用于主动探测目标漏洞的软件包,是由大多相似的包组成的伞式集合。

例如: canri, dnsrecon, netmask

<span id="page-14-4"></span>**3.2.1.33 blackarch-reversing**

反编译器,反汇编器或类似的软件包。

例如:capstone, radare2, zerowine

<span id="page-14-5"></span>**3.2.1.34 blackarch-scanner**

#### 用于扫描目标系统漏洞的软件包。

例如: scanssh, tiger, zmap

#### <span id="page-14-6"></span>**3.2.1.35 blackarch-sniffer**

#### 有关网络流量分析的软件包。

**例如: hexinject, pytactle, xspy** 

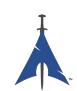

#### <span id="page-15-0"></span>**3.2.1.36 blackarch-social**

#### 主要攻击社交网站的软件包。

例如: jigsaw, websploit

#### <span id="page-15-1"></span>**3.2.1.37 blackarch-spoof**

用于欺骗攻击,即让受害者不会发现攻击者的软件包。

例如: arpoison, lans, netcommander

#### <span id="page-15-2"></span>**3.2.1.38 blackarch-threat-model**

#### 用于在特定场合报告或记录威胁模型的软件包。

**例如: magictree** 

#### <span id="page-15-3"></span>**3.2.1.39 blackarch-tunnel**

#### 用于在给定网络上进行隧道传输的软件包。

**例如: ctunnel, iodine, ptunnel** 

#### <span id="page-15-4"></span>**3.2.1.40 blackarch-unpacker**

用于从可执行文件中提取预打包的恶意软件。

例如: js-beautify

#### <span id="page-15-5"></span>**3.2.1.41 blackarch-voip**

操作 voip 程序和相关协议的软件包。

例如: iaxflood, rtp-flood, teardown

#### <span id="page-15-6"></span>**3.2.1.42 blackarch-webapp**

#### 操作互联网应用程序的软件包。

例如: metoscan, whatweb, zaproxy

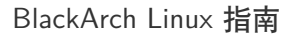

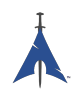

#### <span id="page-16-0"></span>**3.2.1.43 blackarch-windows**

一些借助 wine 运行的原生 windows 程序。

例如:3proxy-win32, pwdump, winexe

#### <span id="page-16-1"></span>**3.2.1.44 blackarch-wireless**

用于操作各种级别的无线网络的软件包。

例如:airpwn, mdk3, wiffy

### <span id="page-16-2"></span>**3.3 仓库结构**

BlackArch 的主 git 仓库: [https://github.com/BlackArch/blackarch.](https://github.com/BlackArch/blackarch) 其余仓库: [https://github.com/BlackArch.](https://github.com/BlackArch)

在主 git 仓库里有三个重要的目录:

- docs 文档。
- packages PKGBUILD 文件。
- scripts 有用的小脚本。

#### <span id="page-16-3"></span>**3.3.1 脚本**

这里是scripts/目录里脚本的介绍:

- baaur 不久将用于上传软件包到 AUR。
- babuild 构建一个软件包。
- bachroot 管理一个用于测试的 chroot 环境。
- baclean 清理软件包目录里的旧.pkg.tar.xz 文件。
- baconflict 不久将替代脚本scripts/conflicts。
- bad-files 查找已构建的软件包中损坏的文件。
- balock 申请或释放软件包仓库锁。
- banotify 向 IRC 通知推送的软件包。

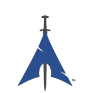

- barelease 发布软件包到软件包仓库。
- baright 打印 BlackArch 的版权信息。
- basign 给软件包签名。
- basign-key 给钥匙签名。
- blackman 像是 pacman, 但是是从 git 构建 (不要和 nrz 的 Blackman 混淆)。
- check-groups 检查组。
- checkpkgs 检查软件包是否有错误。
- conflicts 检查文件冲突。
- dbmod 修改一个软件包数据库。
- depth-list 创建按依赖关系深度排序的列表。
- deptree 创建依赖关系树,仅列出 blackarch 提供的包。
- get-blackarch-deps 得到某个包依赖的 blackarch 包的列表。
- get-official 获取官方发布的软件包。
- list-loose-packages 列出不属于组且不依赖其他包的软件包。
- list-needed 列出丢失的依赖项。
- list-removed 列出在软件包仓库但不在 git 管理中的软件包。
- outdated 查找相对与 git 仓库已经过时的包。
- pkgmod 修改一个构建包。
- pkgrel 在一个软件包中添加 pkgrel。
- prep 格式化 PKGBUILD 文件并查找错误。
- sitesync 在本地的软件包仓库和远程的软件包仓库间进行同步。
- source-backup 备份软件包源码文件。

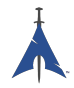

## <span id="page-18-0"></span>**3.4 贡献代码**

本节介绍如何向 BlackArch Linux 项目贡献源码, 我们接受任何大小的合并请求 (pull requests), 从微小的错别字修改到提交一个新的软件包。 如果需要帮助,建议或有疑问,请随时和我们联系。

欢迎任何人的贡献,感谢所有的贡献。

#### <span id="page-18-1"></span>**3.4.1 必要的教程**

在贡献前请阅读下面的教程。

- [Arch Packaging Standards](https://wiki.archlinux.org/index.php/Arch_Packaging_Standards))
- [Creating Packages](https://wiki.archlinux.org/index.php/Creating_Packages)
- [PKGBUILD](https://wiki.archlinux.org/index.php/PKGBUILD)
- [Makepkg](https://wiki.archlinux.org/index.php/Makepkg)

#### <span id="page-18-2"></span>**3.4.2 提交贡献的步骤**

为了提交你的修改到 BlackArch Linux 项目,请遵循下面几步:

- 1. Fork 仓库 <https://github.com/BlackArch/blackarch>
- 2. 修改必要的文件,(例如,PKGBUILD, .patch 文件等).
- 3. 提交 (commit) 你的修改。
- 4. 推送 (push) 你的修改。
- 5. 要求我们合并你的修改, 最好是通过合并请求 (pull requests)。

#### <span id="page-18-3"></span>**3.4.3 示例**

下面的示例演示如何向 BlackArch 项目提交一个新包。我们使用 [yaourt](https://wiki.archlinux.org/index.php/yaourt) (你也可以使用 pacaur) 为 **nfsshell** 从 [AUR](https://aur.archlinux.org/) 获取一个已经存在的 PKGBUILD 文件,并根据我们的需要来调整它。

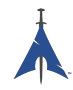

#### <span id="page-19-0"></span>**3.4.3.1 获取 PKGBUILD**

使用 yaourt 或 pacaur 获取 PKGBUILD 文件:

```
user@blackarchlinux $ yaourt -G nfsshell
==> Download nfsshell sources
x LICENSE
x PKGBUILD
x gcc.patch
user@blackarchlinux $ cd nfsshell/
```
#### <span id="page-19-1"></span>**3.4.3.2 格式化 PKGBUILD**

格式化 PKGBUILD 文件并缩短执行时间:

```
user@blackarchlinux nfsshell $ ./ blackarch /scripts/prep PKGBUILD
cleaning 'PKGBUILD '...
expanding tabs ...
removing vim modeline ...
removing id comment ...
removing contributor and maintainer comments ...
squeezing extra blank lines ...
removing '|| return '...
removing leading blank line ...
removing $pkgname ...
removing trailing whitespace ...
```
#### <span id="page-19-2"></span>**3.4.3.3 调整 PKGBUILD**

调整 PKGBUILD 文件:

user@blackarchlinux nfsshell \$ vi PKGBUILD

#### <span id="page-19-3"></span>**3.4.3.4 构建一个软件包**

构建软件包:

```
==> Making package: nfsshell 19980519 -1 (Mon Dec 2 17:23:51 CET 2013)
==> Checking runtime dependencies ...
==> Checking buildtime dependencies ...
==> Retrieving sources ...
-> Downloading nfsshell.tar.gz ...
% Total % Received % Xferd Average Speed Time Time Time
CurrentDload Upload Total Spent Left Speed100 29213 100 29213 0
```
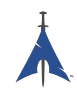

```
0 48150 0 --:--:-- --:--:-- --:--:-- 48206
-> Found gcc.patch
-> Found LICENSE
...
<lots of build process and compiler output here >
...
==> Leaving fakeroot environment .
==> Finished making: nfsshell 19980519 -1 (Mon Dec 2 17:23:53 CET 2013)
```
#### <span id="page-20-0"></span>**3.4.3.5 安装并测试软件包**

安装并测试软件包:

```
user@blackarchlinux nfsshell $ pacman -U nfsshell -19980519 -1 - x86_64.pkg.tar.xz
user@blackarchlinux nfsshell $ nfsshell # test it
```
#### <span id="page-20-1"></span>**3.4.3.6 添加,提交并推送软件包**

添加, 提交并推送软件包:

```
user@blackarchlinux ~/blackarchlinux/packages $ mv ~/nfsshell .
user@blackarchlinux ~/ blackarchlinux /packages $ git commit -am nfsshell && git push
```
#### <span id="page-20-2"></span>**3.4.3.7 创建一个合并请求 (pull requests)**

在 [github.com](https://github.com/) 上创建一个合并请求 (pull requests)。

```
firefox https :// github.com/<contributor >/ blackarchlinux
```
#### <span id="page-20-3"></span>**3.4.3.8 添加要提交的远程仓库**

如果你拉取 (pull) 的是自己 fork 主仓库的仓库,一个聪明的做法是是把主仓库作为远程仓库:

```
user@blackarchlinux ~/ blackarchlinux $ git remote -v
origin <the url of your fork> (fetch)
origin <the url of your fork> (push)
user@blackarchlinux ~/blackarchlinux $ git remote add upstream https://github.com/blackarch/blac
user@blackarchlinux ~/blackarchlinux $ git remote -v
origin <the url of your fork> (fetch)
origin <the url of your fork> (push)
upstream https :// github.com/ blackarch / blackarch (fetch)
upstream https :// github.com/ blackarch / blackarch (push)
```
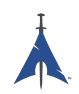

默认情况下, git 将直接推送到远程仓库 origin, 但确保你的 git 配置正确, 如果你有提交权限, 这就不是问题,但如果你没有提交权限,就不能向上游推送。

如果你有提交能力,也许你会使用 git@github.com:blackarch/blackarch.git, 这取决于你。

#### <span id="page-21-0"></span>**3.4.4 要求**

- 1. 不要添加 **Maintainer** 或 **Contributor** 注释到 PKGBUILD 文件,添加维护者和贡献者的名 字到 BlackArch 指南的 AUTHORS 章节。
- 2. 为了保持一致性, 请遵循仓库中其他 PKGBUILD 文件的通用风格并使用双空格缩进。

#### <span id="page-21-1"></span>**3.4.5 一般提示**

[namcap](http://wiki.archlinux.org/index.php/Namcap) 可以检查软件包的错误。

# <span id="page-22-0"></span>**章节 4**

# **工具指南**

敬请期待

# <span id="page-22-1"></span>**4.1 敬请期待**

敬请期待

# <span id="page-23-0"></span>**附录 A**

# **Apéndice**

### <span id="page-23-1"></span>**A.1 FAQ's**

### <span id="page-23-2"></span>**A.2 AUTORES**

Las siguientes personas han colaborado directamente en BlackArch:

- Tyler Bennnett (tylerb@trix2voip.com)
- fnord0 (fnord0@riseup.net)
- nrz (nrz@nullsecurity.net)
- Ellis Kenyo (elken.tdos@gmail.com)
- CaledoniaProject (the.warl0ck.1989@gmail.com)
- sudokode (sudokode@gmail.com)
- Valentin Churavy (v.churavy@gmail.com)
- Boy Sandy Gladies Arriezona (reno.esper@gmail.com)
- Mathias Nyman
- Johannes Löthberg (demizide@gmail.com)
- Thiago da Silva Teixeira (teixeira.zeus@gmail.com)

Las siguientes personas han colaborado directamente en ArchPwn, y se han unido a BlackArch:

• Francesco Piccinno (stack.box@gmail.com)

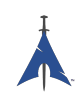

- jensp (jens@jenux.homelinux.org)
- Valentin Churavy (v.churavy@gmail.com)

Hemos tomado build code de las siguientes personas:

- 3ED (krzysztof1987@gmail.com)
- AUR Perl (aurperl@juster.info)
- Aaron Griffin (aaron@archlinux.org)
- Abakus (java5@arcor.de)
- Adam Wolk (netprobe@gmail.com)
- Aleix Pol (aleixpol@kde.org)
- Aleshus (aleshusi@gmail.com)
- Alessandro Pazzaglia (jackdroido@gmail.com)
- Alessandro Sagratini (ale\_sagra@hotmail.com)
- Alex Cartwright (alexc223@googlemail.com)
- Alexander De Sousa (archaur.xandy21@spamgourmet.com)
- Alexander Rødseth (rodseth@gmail.com)
- Allan McRae (allan@archlinux.org)
- AmaN (gabroo.punjab.da@gmail.com)
- Andre Klitzing (aklitzing@online.de)
- Andrea Scarpino (andrea@archlinux.org)
- Andreas Schönfelder (passtschu@freenet.de)
- Andrej Gelenberg (andrej.gelenberg@udo.edu)
- Angel Velasquez (angvp@archlinux.org)
- Antoine Lubineau (antoine@lubignon.info)
- Anton Bazhenov (anton.bazhenov@gmail.com)
- Arkham (arkham@archlinux.us)

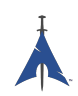

- Arthur Danskin (arthurdanskin@gmail.com)
- Balda (balda@balda.ch)
- Balló György (ballogyor+arch@gmail.com)
- Bartek Piotrowski (barthalion@gmail.com)
- Bartosz Feński (fenio@debian.org)
- Bartłomiej Piotrowski (nospam@bpiotrowski.pl)
- Bogdan Szczurek (thebodzio@gmail.com)
- Brad Fanella (bradfanella@archlinux.us)
- Brian Bidulock (bidulock@openss7.org)
- C Anthony Risinger (anthony@xtfx.me)
- CRT (crt.011@gmail.com)
- Can Celasun (dcelasun@gmail.com)
- Chaniyth (chaniyth@yahoo.com)
- Chris Brannon (cmbrannon79@gmail.com)
- Chris Giles (Chris.G.27@gmail.com) & daschu117
- Christoph Siegenthaler (csi@gmx.ch)
- Christoph Zeiler (archNOSPAM@moonblade.org)
- Clément DEMOULINS (clement@archivel.fr)
- Corrado Primier (bardo@aur.archlinux.org)
- Daenyth (Daenyth+Arch@gmail.com)
- Dale Blount (dale@archlinux.org)
- Damir Perisa (damir.perisa@bluewin.ch)
- Dan Fuhry (dan@fuhry.us)
- Dan Serban (dserban01@yahoo.com)
- Daniel A. Campoverde Carrión
- Daniel Golle

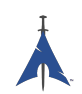

- Daniel Griffiths (ghost1227@archlinux.us)
- Daniel J Griffiths (ghost1227@archlinux.us)
- Daniel Micay (danielmicay@gmail.com)
- Dave Reisner (dreisner@archlinux.org)
- Dawid Wrobel (cromo@klej.net)
- Devaev Maxim (mdevaev@gmail.com)
- Devin Cofer (ranguvar@archlinux.us)
- DigitalPathogen (aur@InfoSecResearchLabs.co.uk)
- DigitalPathogen (aur@digitalpathogen.co.uk)
- Dmitry A. Ilyashevich (dmitry.ilyashevich@gmail.com)
- Dominik Heidler (dheidler@gmail.com)
- DrZaius (lou@fakeoutdoorsman.com)
- Ebubekir KARUL (ebubekirkarul@yandex.com)
- Eduard "bekks" Warkentin (eduard.warkentin@gmail.com)
- Elmo Todurov (todurov@gmail.com)
- Emmanuel Gil Peyrot (linkmauve@linkmauve.fr)
- Eric Belanger (eric@archlinux.org)
- Ermak (ermak@email.it)
- Evangelos Foutras (evangelos@foutrelis.com)
- Fabian Melters (melters@gmail.com)
- Fabiano Furtado (fusca14@gmail.com)
- Federico Quagliata (ntp@quaqo.org)
- Firmicus (francois.archlinux@org)
- Florian Pritz (bluewind@jabber.ccc.de)
- Florian Pritz (flo@xinu.at)
- Francesco Piccinno (stack.box@gmail.com)

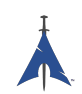

- François Charette (francois@archlinux.org)
- Gaetan Bisson (bisson@archlinux.org)
- Geoffroy Carrier (geoffroy.carrier@koon.fr)
- Georg Grabler (STiAT)
- George Hilliard (gh403@msstate.edu)
- Gerardo Exequiel Pozzi (vmlinuz386@yahoo.com.ar)
- Gilles CHAUVIN (gcnweb@gmail.com)
- Giovanni Scafora (giovanni@archlinux.org)
- Gordin (9ordin@gmail.com)
- Guillaume ALAUX (guillaume@archlinux.org)
- Guillermo Ramos (0xwille@gmail.com)
- Gustavo Alvarez (sl1pkn07@gmail.com)
- Hugo Doria (hugo@archlinux.org)
- Hyacinthe Cartiaux (hyacinthe.cartiaux@free.fr)
- James Fryman (jfryman@gmail.com)
- Jan "heftig" Steffens (jan.steffens@gmail.com)
- Jan de Groot (jgc@archlinux.org)
- Jaroslav Lichtblau (dragonlord@aur.archlinux.org)
- Jaroslaw Swierczynski (swiergot@aur.archlinux.org)
- Jason Chu (jason@archlinux.org)
- Jason R Begley (jayray@digitalgoat.com)
- Jason Rodriguez
- Jason St. John (jstjohn@purdue.edu)
- Jawmare (victor2008@gmail.com)
- Jeff Mickey (jeff@archlinux.org)
- Jens Pranaitis (jens@chaox.net)

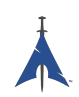

- Jens Pranaitis (jens@jenux.homelinux.org)
- Jinx (jinxware@gmail.com)
- John D Jones III (jnbek1972@gmail.com)
- John Proctor (jproctor@prium.net)
- Jon Bergli Heier (snakebite@jvnv.net)
- Jonas Heinrich
- Jonathan Steel (jsteel@aur.archlinux.org)
- Joris Steyn (jorissteyn@gmail.com)
- Josh VanderLinden (arch@cloudlery.com)
- Jozef Riha (jose1711@gmail.com)
- Judd Vinet (jvinet@zeroflux.org)
- Juergen Hoetzel (jason@archlinux.org)
- Juergen Hoetzel (juergen@archlinux.org)
- Justin Davis (jrcd83@gmail.com)
- Kaiting Chen (kaitocracy@gmail.com)
- Kaos
- Kevin Piche (kevin@archlinux.org)
- Kory Woods (kory@virlo.net)
- Kyle Keen (keenerd@gmail.com)
- Larry Hajali (larryhaja@gmail.com)
- LeCrayonVert
- Le\_suisse (lesuisse.dev+aur@gmail.com)
- Lekensteyn (lekensteyn@gmail.com)
- Limao Luo (luolimao+AUR@gmail.com)
- Lucien Immink
- Lukas Fleischer (archlinux@cryptocrack.de)

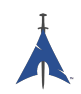

- Manolis Tzanidakis
- Marcin "avalan" Falkiewicz (avalatron@gmail.com)
- Mariano Verdu (verdumariano@gmail.com)
- Marti Raudsepp (marti@juffo.org)
- MatToufoutu (mattoufootu@gmail.com)
- Matthew Sharpe (matt.sharpe@gmail.com)
- Mauro Andreolini (mauro.andreolini@unimore.it)
- Max Pray a.k.a. Synthead (synthead@gmail.com)
- Max Roder (maxroder@web.de)
- Maxwell Pray a.k.a. Synthead (synthead@gmail.com)
- Maxwell Pray a.k.a. Synthead (synthead1@gmail.com)
- Mech (tiago.bmp@gmail.com)
- Michael Düll (mail@akurei.me)
- Michael P (ptchinster@archlinux.us)
- Michal Krenek (mikos@sg1.cz)
- Michal Zalewski (lcamtuf@coredump.cx)
- Miguel Paolino (mpaolino@gmail.com)
- Miguel Revilla (yo@miguelrevilla.com)
- Mike Roberts (noodlesgc@gmail.com)
- Mike Sampson (mike@sambodata.com)
- Nassim Kacha (nassim.kacha@gmail.com)
- Nicolas Pouillard (nicolas.pouillard@gmail.com)
- Nicolas Pouillard https://nicolaspouillard.fr
- Niklas Schmuecker
- Oleander Reis (oleander@oleander.cc)
- Olivier Le Moal (mail@olivierlemoal.fr)

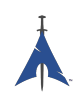

- Olivier Médoc "oliv" (o\_medoc@yahoo.fr)
- Pascal E. (archlinux@hardfalcon.net)
- Patrick Leslie Polzer (leslie.polzer@gmx.net)
- Paul Mattal (paul@archlinux.org)
- Paul Mattal (pjmattal@elys.com)
- Pengyu CHEN (cpy.prefers.you@gmail.com)
- Peter Wu (lekensteyn@gmail.com)
- Philipp 'TamCore' B. (philipp@tamcore.eu)
- Pierre Schmitz (pierre@archlinux.de)
- Pranay Kanwar (pranay.kanwar@gmail.com)
- Pranay Kanwar (warl0ck@metaeye.org)
- PyroPeter (googlemail@com.abi1789)
- PyroPeter (googlemail.com@abi1789)
- Ray Rashif (schiv@archlinux.org)
- Remi Gacogne
- Renan Fernandes (renan@kauamanga.com)
- Richard Murri (admin@richardmurri.com)
- Roberto Alsina (ralsina@kde.org)
- Robson Peixoto (robsonpeixoto@gmail.com)
- Roel Blaauwgeers (roel@ttys0.nl)
- Rorschach (r0rschach@lavabit.com)
- Ruben Schuller (shiml@orgizm.net)
- Rudy Matela (rudy@matela.com)
- Ryon Sherman (ryon.sherman@gmail.com)
- Sabart Otto
- Seberm (seberm@gmail.com)

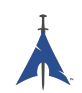

- SakalisC (chrissakalis@gmail.com)
- Sam Stuewe (halosghost@archlinux.info)
- SanskritFritz (SanskritFritz@gmail.com)
- Sarah Hay (sarahhay@mb.sympatico)
- Sebastian Benvenuti (sebastianbenvenuti@gmail.com)
- Sebastian Nowicki (sebnow@gmail.com)
- Sebastien Duquette (ekse.0x@gmail.com)
- Sebastien LEDUC (sebastien@sleduc.fr)
- Sebastien Leduc (sebastien@sleduc.fr)
- Sergej Pupykin (pupykin.s+arch@gmail.com)
- Sergio Rubio (rubiojr@biondofu.net)
- Sheng Yu (magicfish1990@gmail.com)
- Simon Busch (morphis@gravedo.de)
- Simon Legner (Simon.Legner@gmail.com)
- Sirat18 (aur@sirat18.de)
- SpepS (dreamspepser@yahoo.it)
- Spider.007 (archPackage@spider007.net)
- Stefan Seering
- Stephane Travostino (stephane.travostino@gmail.com)
- Stéphane Gaudreault (stephane@archlinux.org)
- Sven Kauber (celeon@gmail.com)
- Sven Schulz (omee@archlinux.de)
- Sébastien Duquette (ekse.0x@gmail.com)
- Sébastien Luttringer (seblu@archlinux.org)
- TDY (tdy@gmx.com)
- Teemu Rytilahti (tpr@iki.fi)

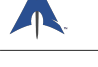

- Testuser 01
- Thanx (thanxm@gmail.com)
- Thayer Williams (thayer@archlinux.org)
- Thomas S Hatch (thatch45@gmail.com)
- Thorsten Töpper
- Tilmann Becker (tilmann.becker@freenet.de)
- Timothy Redaelli (timothy.redaelli@gmail.com)
- Timothée Ravier (tim@siosm.fr)
- Tino Reichardt
- Tobias Kieslich (tobias@justdreams.de)
- Tobias Powalowski (tpowa@archlinux.org)
- Tom K (tomk@runbox.com)
- Tom Newsom (Jeepster@gmx.co.uk)
- Tomas Lindquist Olsen (tomas@famolsen.dk)
- Travis Willard (travisw@wmpub.ca)
- Valentin Churavy (v.churavy@gmail.com)
- ViNS (gladiator@fastwebnet.it)
- Vlatko Kosturjak (kost@linux.hr)
- Wes Brown (wesbrown18@gmail.com)
- William Rea (sillywilly@gmail.com)
- Xavier Devlamynck (magicrhesus@ouranos.be)
- Xiao
- Long Chen (chenxiaolong@cxl.epac.to)
- aeolist (aeolist@hotmail.com)
- ality@pbrane.org
- astaroth (astaroth\_@web.de)

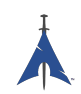

- bender02@archlinux.us
- billycongo (billycongo@gmail.com)
- bslackr (brendan@vastactive.com)
- cbreaker (cbreaker@tlen.pl)
- chimeracoder (dev@chimeracoder.net)
- damir (damir@archlinux.org)
- danitool
- darkapex (me@jailuthra.in)
- daronin
- dkaylor (dpkaylor@gmail.com)
- dobo (dobo90\_at\_gmail@com)
- dorphell (dorphell@archlinux.org)
- evr (evanroman@at.gmail)
- fnord0 (fnord0@riseup.net)
- fxbru (frxbru@gmail)
- hcar
- icarus (icarus.roaming@gmail.com)
- iceman (icemanf@gmail.com)
- kastor (kastor@fobos.org)
- kfgz (kfgz@interia.pl)
- linuxSEAT (linuxSEAT@gmail.com)
- m4xm4n (max@maxfierke.com)
- mar77i (mysatyre@gmail.com)
- marc0s (marc0s@fsfe.org)
- mickael9 (mickael9@gmail.com)
- nblock (nblock@archlinux.us)

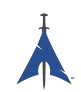

- nofxx (x@nofxx.com)
- onny (onny@project
- pootzko (pootzko@gmail.com)
- revel (revel@muub.net)
- rich\_o (rich\_o@lavabit.com)
- s1gma (s1gma@mindslicer.com)
- sandman (r.coded@gmail.com)
- sebikul (sebikul@gmail.com)
- sh0 (mee@sh0.org)
- shild (sxp@bk.ru)
- simo (simo@archlinux.org)
- snuo
- sudokode (sudokode@gmail.com)
- tobias (tobias@archlinux.org)
- trashstar (trash@ps3zone.org)
- unexist (unexist@subforge.org)
- untitled (rnd0x00@gmail.com)
- virtuemood (virtue@archlinux.us)
- wido (widomaker2k7@gmail.com)
- wodim (neikokz@gmail.com)
- yannsen (ynnsen@gmail.com)